**Programmazione.** Insieme delle attività e tecniche svolte per creare un [programma](http://it.wikipedia.org/wiki/Programma_(informatica)) (*codice sorgente)* da far eseguire ad un [computer.](http://it.wikipedia.org/wiki/Computer)

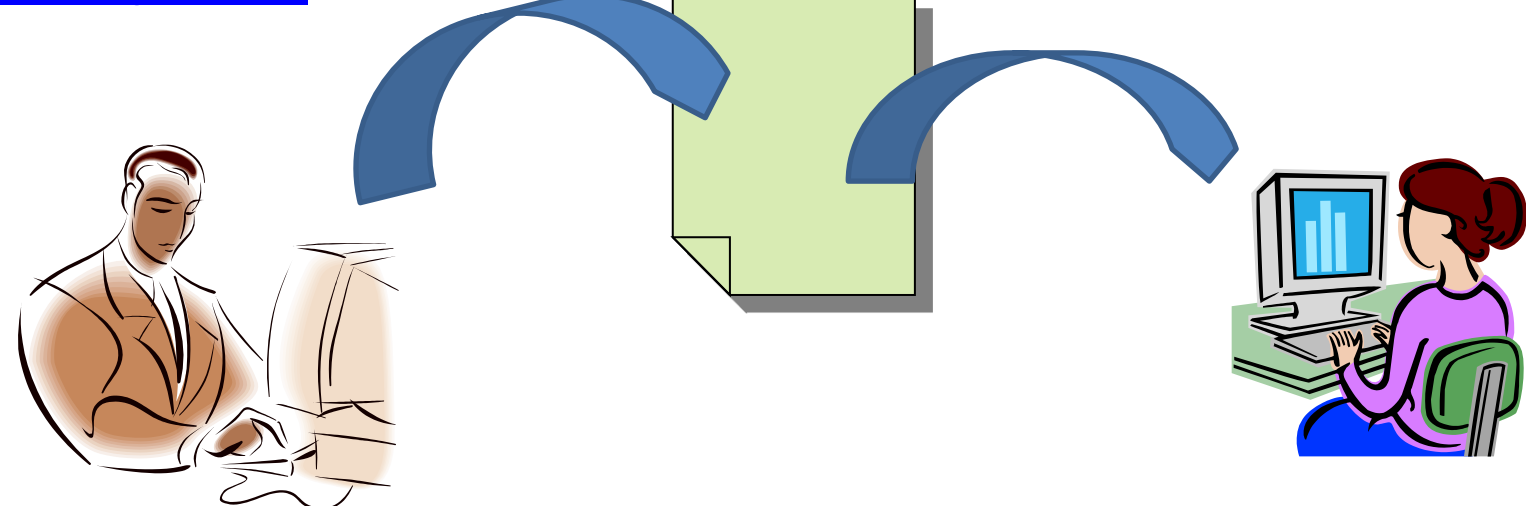

Che lingua comprende un Computer?

Il **linguaggio macchina** o **codice macchina** è dato dall'insieme di "parole" che si possono creare con l'[alfabeto](http://it.wikipedia.org/wiki/Alfabeto) [binario:](http://it.wikipedia.org/wiki/Sistema_numerico_binario) comprende due soli simboli, generalmente indicati con [0](http://it.wikipedia.org/wiki/0_(numero)) e [1](http://it.wikipedia.org/wiki/1_(numero)) [\(bit\)](http://it.wikipedia.org/wiki/Bit_(informatica)).

Ogni modello di processore è in grado di comprendere un proprio particolare linguaggio macchina.

### **00000100000011**

- **Il linguaggio di programmazione** è un linguaggio formale, dotato di un *vocabolario*, di una *sintassi* e di una *semantica* ben definiti.
- *A Basso Livello: Assembly*
- *Ad alto livello: c++,Java, PHP,…*

*Di seguito con il termine linguaggio di programmazione ci riferiremo solo a quelli di alto livello*

Si vuole scrivere un programma che sommi la *paga base* e la *paga straordinaria* di un impiegato per calcolare la *paga lorda*.

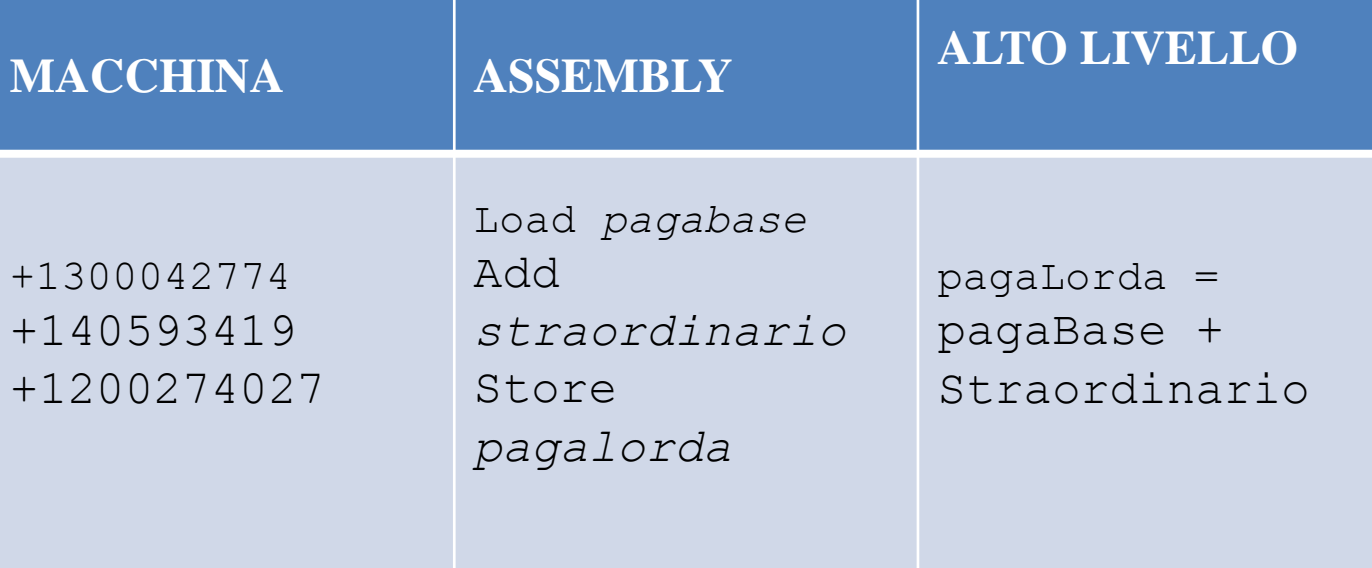

.

#### **CONCETTI CHIAVE**

- **Variabile:** un dato o un insieme di dati, noti o ignoti, già memorizzati o da memorizzare; ad essa corrisponde un certo numero di *locazioni di memoria* che vengono *allocate* (cioè riservate) per contenere i dati; essere hanno anche un *tipo* (stringhe di testo, numeri, liste,ecc.);
- **Istruzione:** un comando, una funzione, oppure una regola descrittiva; ogni volta che una istruzione viene eseguita lo stato interno del calcolatore cambia;
- **Espressione:** una combinazione di *variabili* e *costanti* unite da *operatori;* alcuni tipi di espressioni sono quelle matematiche;
- **Strutture di controllo:** consentono di intervenire sul flusso di un programma alterandolo in base al risultato o valutazione di una *espressione*.

- Linguaggio intermedio tra linguaggio macchina e linguaggio naturale
- Consente di descrivere gli algorirmi in modo rigoroso (non ambiguo)
- Non è comprensibile dal processore

### **COMPILAZIONE**

un programma chiamato *compilatore* si occupa della traduzione del nostro programma. *Questa avviene una sola volta*.

Durante la compilazione le istruzioni in linguaggio di alto livello vengono tradotte in istruzioni macchina; ha così origine un file nel linguaggio macchina locale, che costituisce un eseguibile.

### C++ , Java

### **INTERPRETAZION[E](http://it.wikipedia.org/wiki/Interprete_(informatica))**

Tutte le volte che si vuole eseguire un programma questo viene interpretato.

Un programma apposito, *l'interprete*, durante l'esecuzione del programma traduce ogni istruzione di alto livello in istruzione macchina. In questo caso si ha una miglior portabilità, ma peggiori prestazioni.

PHP

### Esempio di Programma (massimo di 3 numeri)

```
int calcolaMassimo (int num_1, int num_2, int num_3)
  int valoreMassimo := num_1;
  if(num_2 > num_3)if(num_2 > num_1)valoreMassimo := num_2;
  else
    if(num_3 > num_1)valoreMassimo := num_3;
  return valoreMassimo;
J
```
### Altri Linguaggi: HyperText Markup Language (HTML)

- **HyperText Markup Language** (**HTML**) (*linguaggio di descrizione per ipertesti*) è il linguaggio solitamente usato per i documenti ipertestuali disponibili nel WEB.
- Il linguaggio HTML mette a disposizione delle etichette, *[tag](http://it.wikipedia.org/wiki/Tag)*, che consentono di descrivere le caratteristiche e la struttura dele testo (colore, link, paragrafo)
- Un browawe scarica il contenuto HTML ed eventuali documenti collegati e li elabora, ossia ne interpreta il codice, al fine di generare la visualizzazione della pagina desiderata.

### Altri Linguaggi: HyperText Markup Language (HTML)

### *HTML non è un Linguaggio di Programmazione ma un Linguaggio di Markup*

non prevede alcuna:

- Variabili
- Strutture dati
- Funzioni
- Strutture di controllo

### Altri Linguaggi:

### HyperText Markup Language (HTML)

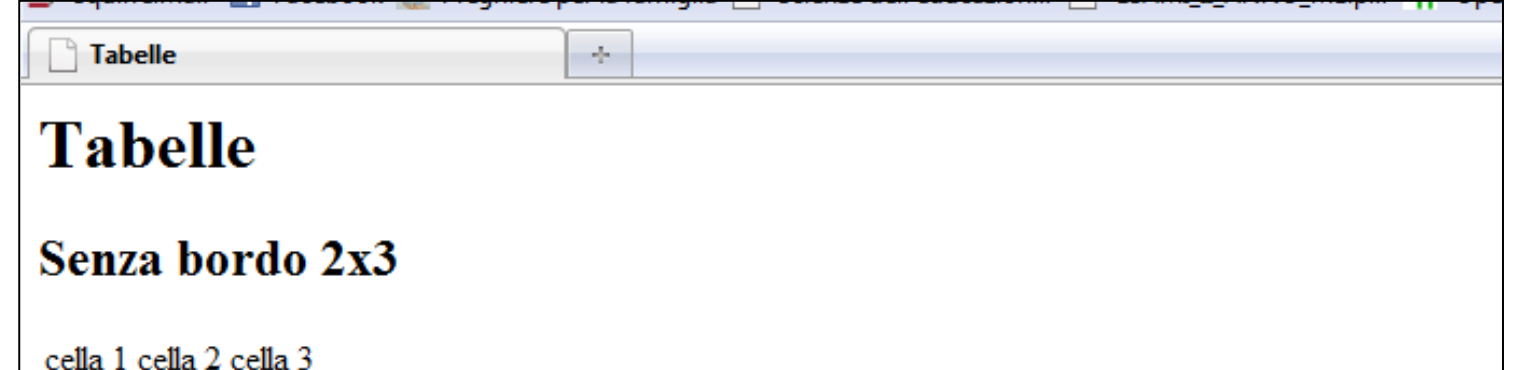

cella 4 cella 5 cella 6

#### Con Bordo 2x3 Elementi centrati

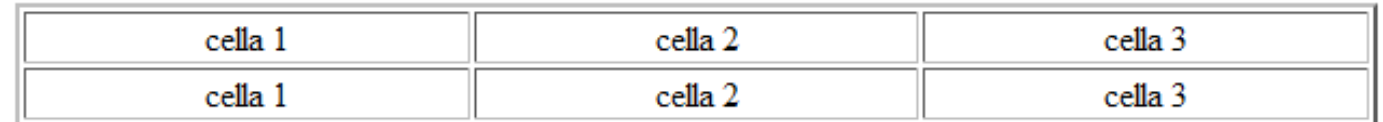

# Altri Linguaggi: HyperText Markup Language (HTML)

#### **Codice Sorgente FILE**

```
<HTML><HEAD><TITLE> Tabelle </TITLE> 
\langle/HEAD><BODY> 
<H1>Tabelle</H1> 
<H2>Senza bordo 2x3</H2> 
<TABLE> <TR> 
<TD>cella 1</TD> <TD>cella 2</TD> <TD>cella 3</TD> 
\langle/TR> \langleTR><TD>cella 4</TD> <TD>cella 5</TD> <TD>cella 6</TD> 
\langle/TR>\langle/TABLE>
<H2> Con Bordo 2x3 Elementi centrati </H2>
```
… … …

### Rete Di Calcolatori

Più computer connessi tra di loro che sono in grado di scambiare Dati e condividere Risorse.

### **Classificazione di una Rete per Architettura**:

- **Peer to Peer**
- **Client-Server**

### Rete di Calcolatori

#### **Architettura Peer to Peer**

In questa tipologia di Architettura si ha una vera e propria Anarchia. **Ogni computer, oltre a poter fungere sia da Client che da Server non ha nulla a che fare con gli altri e non segue perciò alcuna Politica di Rete.** La forza di queste Reti è sicuramente la semplicità che permette una manutenzione nulla ed un alta flessibilità per accedere. Gli svantaggi si incominciano a vedere per Reti di grandi dimensioni.

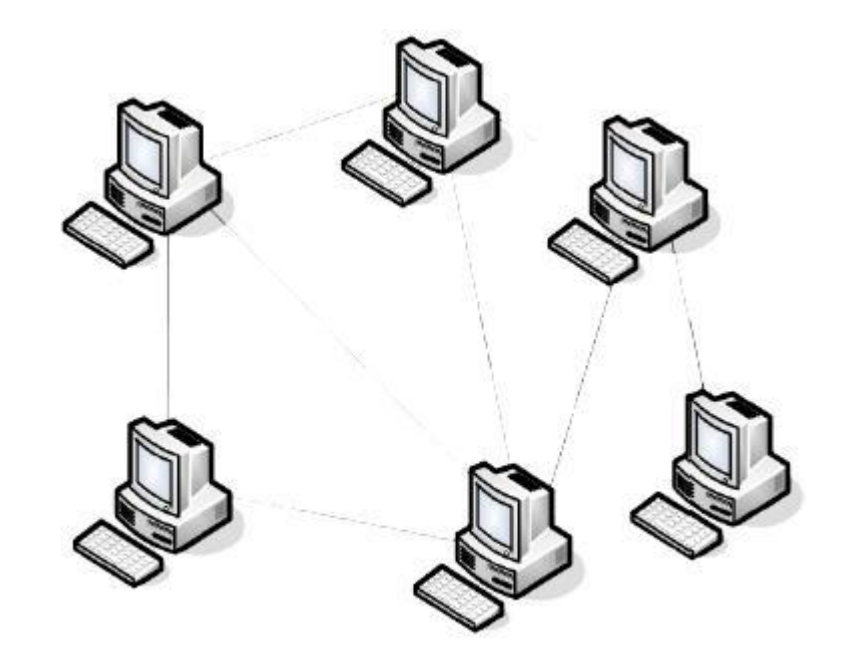

### Rete di Calcolatori

#### **Architettura Client Server**

*Il Server* è colui che elabora i Dati

*Il client* è colui che effettua le richieste

#### **Ogni computer può essere sia Client che Server**

La presenza di un *[server](http://it.wikipedia.org/wiki/Server)* permette ad un certo numero di *client* di condividerne le risorse, lasciando che sia il *server* a gestire gli accessi alle risorse per evitare conflitti

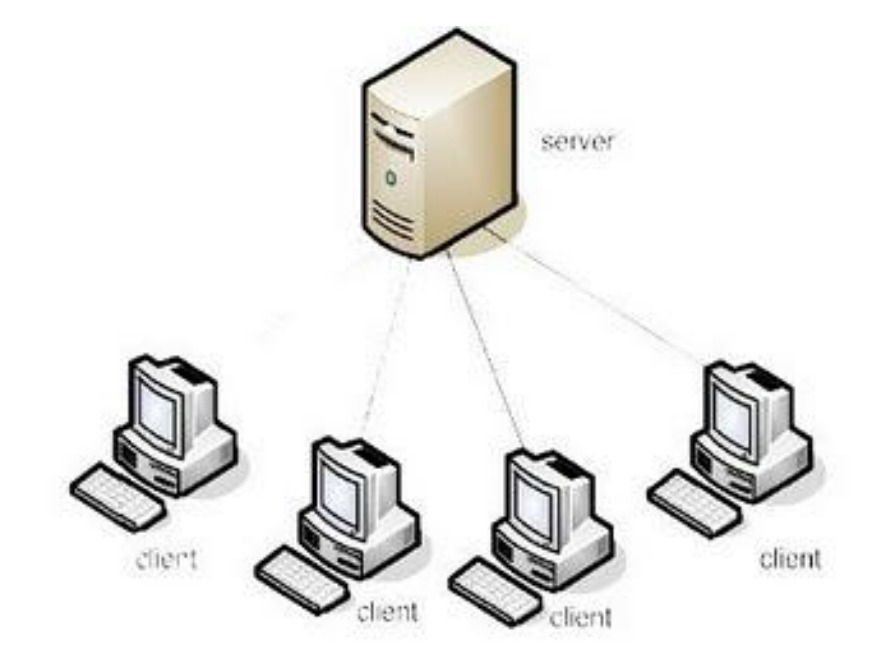

# Applicazioni Client-Server

### **Client**

Il software *client* in genere è di limitata complessità, limitandosi normalmente ad operare come interfaccia verso il *server*.

Itermine *client* indica una componente che accede ai servizi o alle risorse di un'altra componente, detta *server*.

**ESEMPI: posta elettronica, browser,…**

# Applicazioni Client-Server

#### **Server**

Il software *server*, oltre alla gestione logica del sistema, deve implementare tutte le tecniche di gestione degli accessi, allocazione e rilascio delle risorse, condivisione e sicurezza dei dati o delle risorse.

#### **Esempio**

Un *server* di posta elettronica è paragonabile ad un qualunque ufficio postale. Gli utilizzatori per accedere via *client* alla loro cassetta di posta elettronica devono essere stati autorizzati. In modo analogo un utente deve possedere la chiave della cassetta sita presso un ufficio postale dalla quale vuole prelevare la corrispondenza.

- **PHP** (*Hypertext Preprocessor, preprocessore di ipertesti)* è un linguaggio di programmazione interpretato, con licenza open source nato per la realizzazione di pagine *web dinamiche (*Una **pagina web** il cui contenuto è, in tutto o in parte, generato sul momento dal server e può essere quindi diversa ogni volta che viene richiamata).
- Attualmente è utilizzato principalmente per sviluppare applicazione web lato sever ma può essere usato anche per altri tipi di applicazione
- L'elaborazione di codice PHP sul server produce codice **HTML** da inviare al browser dell'utente che ne fa richiesta.

# Programmare in PHP Area di un rettangolo

#### **ALGORITMO**

INIZIO Dichiara *base* come numero Dichiara *altezza* come numero Leggi *base* Leggi *altezza* Dichiara *area* come numero *area = base \* altezza* Stampa *area*

FINE

#### **PHP**

```
<?php
```
 $$base = (int) $ POST['base'];$  $$altezza = (int)$ \$ POST['altez'];

```
$area = $base*$altezza;
```

```
echo $area;
```

```
?>
```
### Programmare in PHP Somma di due numeri

#### **ALGORITMO**

#### **INIZIO**

Dichiara *numero1* come numero Dichiara *numero2* come numero Leggi *numero1* Leggi *numero2* Dichiara *somma* come numero *somma= numero1 + numero2* Stampa *somma*

FINE

### **PHP**

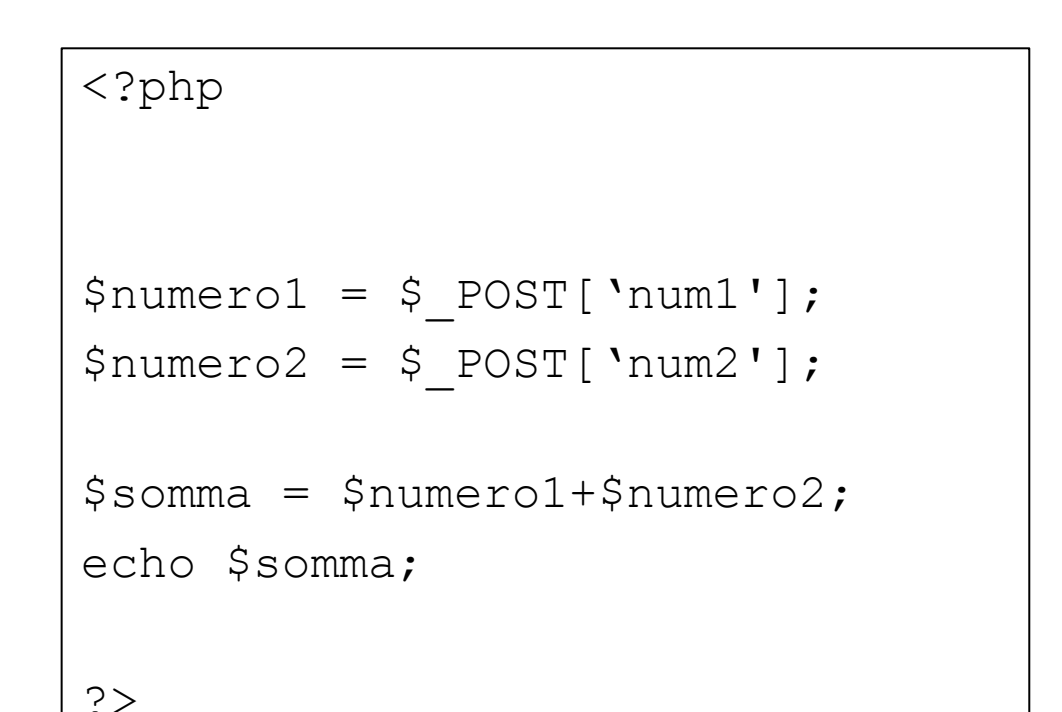

### Programmare in PHP Massimo di due numeri

#### **ALGORITMO**

#### **INIZIO**

Dichiara *numero1* come numero Dichiara *numero2* come numero Leggi *numero1* Leggi *numero2* Se *numero1 >= numero2* Stampa *numero1* Altrimenti Stampa *numero2*

FINE

#### **PHP**

### <?php

```
$numero1 = $ POST['num1'];
```

```
$numero2 = $ POST['num2'];
```

```
if ($numero1 >= $numero2)
```

```
echo $numero1;
```

```
else
```

```
echo $numero2;
```

```
?>
```